## **6. Statistik**

Eine Anleitung zur Statistik und die Zahlenberechnung findet ihr in der Dokumenten-App unter folgendem Pfad:

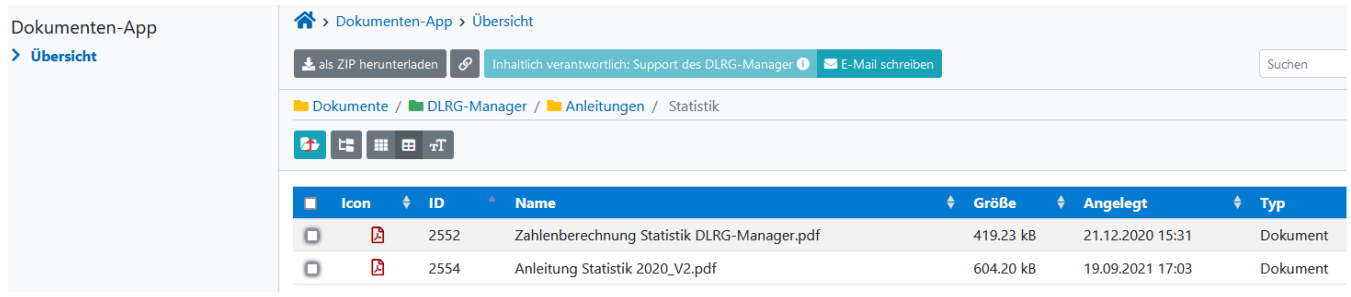